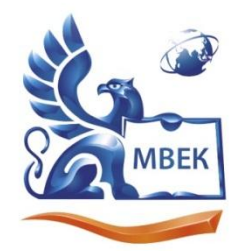

.<br>Автономная некоммерческая профессиональная образовательная организация «МЕЖДУНАРОДНЫЙ ВОСТОЧНО-ЕВРОПЕЙСКИЙ КОЛЛЕДЖ»

ИНН 1831200089. ОГРН 1201800020641

28.06.2024

# **МЕТОДИЧЕСКИЕ РЕКОМЕНДАЦИИ**

**по организации и методическому сопровождению самостоятельной работы студентов**

при изучении профессионального модуля **ПМ.02 Техническая обработка и размещение информационных ресурсов на сайте**

**по профессии** 

**09.01.03 Оператор информационных систем и ресурсов**

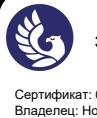

 ДОКУМЕНТ ПОДПИСАН ЭЛЕКТРОННОЙ ПОДПИСЬЮ

Сертификат: 01A879D600D9AF499849437C15CA3967FA Владелец: Новикова Варвара Валентиновна Действителен: с 03.04.2023 до 03.07.2024

Ижевск, 2024

## **1. ОБЩИЕ ПОЛОЖЕНИЯ ПО ПЛАНИРОВАНИЮ И ОРГАНИЗАЦИИ САМОСТОЯТЕЛЬНОЙ РАБОТЫ СТУДЕНТОВ**

1.1. Методические рекомендации по организации и методическому сопровождению самостоятельной работы студентов разработаны согласно Федеральному закону Российской Федерации от 29 декабря 2012 г. N 273-ФЗ "Об образовании в Российской Федерации"; Федеральному государственному образовательному стандарту среднего профессионального образования по профессии; Приказу Минпросвещения России от 24.08.2022 N 762 "Об утверждении Порядка организации и осуществления образовательной деятельности по образовательным программам среднего профессионального образования", Положения об организации самостоятельной работы студентов, Методических рекомендаций по организации и методическому сопровождению самостоятельной работы студентов СПО.

1.2. Обоснование расчета времени, затрачиваемого на выполнение внеаудиторной самостоятельной работы обучающимися:

Преподаватель эмпирически определяет затраты времени на самостоятельное выполнение конкретного содержания учебного задания: на основании наблюдений за выполнением обучающимися аудиторной работы, опроса обучающихся о затратах времени на то или иное задание, хронометража собственных затрат на решение той или иной задачи из расчета уровня знаний и умений студентов. По совокупности затрачиваемых усилий и в зависимости от трудоемкости выполняемых заданий, определяется количество часов на выполнение каждого задания по самостоятельной работе. По совокупности заданий определяется объем времени на внеаудиторную самостоятельную работу по каждой теме и в целом по учебной дисциплине.

#### **2. ВИДЫ И ФОРМЫ САМОСТОЯТЕЛЬНОЙ РАБОТЫ СТУДЕНТОВ ПО ПРОФЕССИОНАЛЬНОМУ МОДУЛЮ.**

2.1. Профессиональным модулем предусмотрен следующий объем

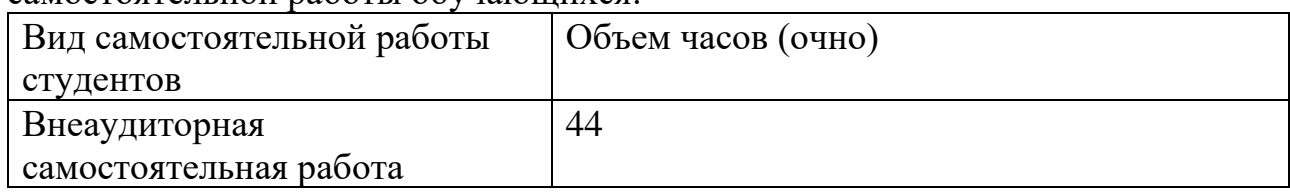

самостоятельной работы обучающихся:

2.2. Формы самостоятельной работы, виды заданий:

### **МДК 02.01. Работа в системе управления контентом**

### **Тема самостоятельной работы № 1. Исследование и сравнение форматов хранения и обработки данных, объем часов 5**

**Цель:** Научиться анализировать и выбирать наиболее подходящий формат данных для решения конкретных задач.

## **Задачи:**

### 1. **Изучение теоретических основ:**

- o Классификация форматов данных (текстовые, графические, аудио, видео, архивы, базы данных).
- o Основные характеристики форматов данных: сжатие, потери данных, совместимость, область применения.

## 2. **Анализ популярных форматов:**

- o Выбрать по 2-3 формата в каждой категории (текстовые, графические, аудио, видео, архивы).
- o Провести сравнительный анализ выбранных форматов по их характеристикам, преимуществам и недостаткам.
- o Использовать онлайн-ресурсы и специализированные сайты для получения информации.

## 3. **Практическое применение:**

- o Подобрать оптимальные форматы данных для решения конкретных задач:
	- Хранение и обработка большого объема текстовой информации.
	- Создание и публикация графических материалов для вебсайта.
	- Редактирование и конвертация аудио- и видеофайлов.
	- Архивация и резервное копирование данных.

- o Создать отчет в виде таблицы, презентации или текстового документа, где отразить результаты исследования и сравнительного анализа форматов данных.
- o Включить в отчет примеры конкретных задач и обоснование выбора оптимального формата данных для их решения.

## Тема самостоятельной работы № 2. Проектирование и создание базы данных для хранения информации о веб-ресурсах, объем часов 5

Цель: Получить практические навыки проектирования баз данных и работы с ними с помощью системы управления базами данных (СУБД).

## Залачи:

- 1. Определение целей и задач базы данных:
	- о Определить, какую информацию о веб-ресурсах необходимо хранить в базе данных (название, адрес, описание, ключевые слова, дата создания, рейтинг и т.д.).
	- Сформулировать типовые запросы к базе данных (например, выборка сайтов по ключевым словам, сортировка сайтов по рейтингу, поиск сайтов, созданных в определенный период).

## 2. Проектирование структуры базы данных:

- Выбрать СУБД для работы (например, MySQL, PostgreSQL, SOLite).
- о Создать схему базы данных, определив таблицы, поля в таблицах и типы данных для каждого поля.
- Установить связи между таблицами (один-ко-многим, многие-комногим).

### 3. Создание базы данных и заполнение ее данными:

- **Создать базу данных в выбранной СУБД.**
- о Создать таблицы в соответствии с разработанной схемой.
- Заполнить таблицы тестовыми данными о веб-ресурсах (минимум 10-15 записей).

## 4. Выполнение запросов к базе данных:

• Составить и выполнить несколько SOL-запросов для получения данных из базы данных в соответствии с сформулированными ранее типовыми запросами.

- о Создать отчет, содержащий следующую информацию:
	- Описание целей и задач базы данных.
	- Схему базы данных.
	- Примеры использованных SQL-запросов и их результаты.
	- Выводы и рекомендации по дальнейшему развитию базы данных.

## **Тема самостоятельной работы № 3. Исследование и сравнение фреймворков для frontend-разработки, объем часов 5**

**Цель:** Познакомиться с основными frontend-фреймворками, их преимуществами и недостатками, а также областями применения.

# **Задачи:**

## 1. **Изучение теоретических основ:**

- o Понятие frontend-фреймворка.
- o Назначение и преимущества использования фреймворков в вебразработке.
- o Краткий обзор популярных фреймворков (не менее 3, например, React, Angular, Vue.js).

## 2. **Сравнительный анализ фреймворков:**

- o Создать таблицу для сравнения выбранных фреймворков по ключевым параметрам:
	- Язык программирования
	- Архитектура
	- Популярность и востребованность
	- Сложность освоения
	- Наличие документации и сообщества
	- Типичные сценарии использования
- o Заполнить таблицу, используя информацию из официальной документации фреймворков, статей, обзоров и сравнительных материалов.

## 3. **Выбор фреймворка и обоснование:**

- o На основании проведенного анализа выбрать один фреймворк, который представляется наиболее интересным или перспективным с вашей точки зрения.
- o Подробно обосновать свой выбор, опираясь на результаты сравнительного анализа и учитывая ваши собственные интересы в веб-разработке.

- o Оформить результаты исследования в виде отчета (текстовый документ, презентация), включающего:
	- Описание цели и задач работы.
	- Сравнительную таблицу фреймворков.
	- Обоснование выбора конкретного фреймворка.
	- Список использованных источников.

## Тема самостоятельной работы № 4. Исследование и сравнение плагинов/модулей CMS для решения конкретной задачи, объем часов 5

Цель: Научиться выбирать и анализировать плагины/модули CMS для расширения функциональности сайта.

## Залачи:

### 1. Выбор CMS и определение задачи:

- Выбрать CMS, с которой вы хотите работать (WordPress, Joomla!, Drupal или другая).
- о Определить конкретную задачу, которую необходимо решить с помощью плагина/модуля (например, создание формы обратной связи, организация онлайн-оплаты, создание галереи изображений).

## 2. Поиск и отбор плагинов/модулей:

- Найти не менее 3 плагинов/модулей, предназначенных для решения выбранной задачи.
- о Использовать официальные каталоги плагинов/модулей CMS, а также рейтинги и обзоры.
- о Обратить внимание на популярность, рейтинг, отзывы пользователей, дату последнего обновления и совместимость с версией вашей CMS.

## 3. Сравнительный анализ плагинов/модулей:

- Создать таблицу для сравнения выбранных плагинов/модулей по ключевым параметрам:
	- Функциональность и возможности
	- Удобство настройки и использования
	- Наличие документации и поддержки
	- Совместимость с другими плагинами/модулями
	- Безопасность и надежность

## 4. Выбор плагина/модуля и обоснование:

- На основании проведенного анализа выбрать один плагин/модуль, который наилучшим образом подходит для решения выбранной задачи.
- о Обосновать свой выбор, опираясь на результаты сравнительного анализа и учитывая ваши собственные предпочтения.

- о Оформить результаты исследования в виде отчета, содержащего:
	- Описание выбранной задачи и CMS.
	- Сравнительную таблицу плагинов/модулей.
	- Обоснование выбора конкретного плагина/модуля.
	- Список использованных источников.

## **МДК 02.02. Основы управления работой веб-ресурсов**

### **Тема самостоятельной работы № 1. Методы и средства защиты от вредоносных программ, объем часов 6**

### **Цель:**

- Изучить основные типы вредоносных программ, способы их распространения и методы защиты.
- Научиться применять базовые меры защиты от вредоносного ПО на личном компьютере.

### **Задачи:**

- 1. **Классификация вредоносных программ (2 часа):**
	- o Изучите различные типы вредоносных программ: вирусы, черви, трояны, шпионское ПО, руткиты, вымогатели, ботнеты, рекламное ПО.
	- o Опишите принципы работы каждого типа вредоносного ПО.
	- o Приведите примеры распространенных вредоносных программ.

#### 2. **Способы распространения вредоносных программ (1 час):**

- o Изучите основные каналы распространения вредоносного ПО:
	- Зараженные файлы и вложения электронной почты.
	- Уязвимости в программном обеспечении.
	- Фишинговые сайты и ссылки.
	- Съемные носители информации.
	- Социальная инженерия.
- 3. **Методы и средства защиты (2 часа):**
	- o **Профилактические меры:**
		- Регулярное обновление операционной системы и программного обеспечения.
		- Использование надежных паролей и двухфакторной аутентификации.
		- Осторожность при открытии файлов и ссылок из непроверенных источников.
		- Регулярное создание резервных копий важных данных.
	- o **Антивирусное ПО:**
		- Изучите принципы работы антивирусных программ.
		- Ознакомьтесь с популярными антивирусными решениями (Kaspersky, [Dr.Web,](http://dr.web/) ESET NOD32, Avast, AVG).
		- Выберите и установите антивирус на ваш компьютер.
	- o **Другие средства защиты:**
		- Фаерволы (брандмауэры).
		- Системы обнаружения вторжений (IDS).
		- Песочницы (Sandboxes).
- 4. **Практическое задание (1 час):**
	- o **Сканирование вашего компьютера на наличие вирусов.**
	- o **Настройка параметров антивируса.**
	- o **Проверка наличия обновлений для вашей операционной системы и программного обеспечения.**
	- o **Создание резервной копии важных данных.**
- 5. **Оформление отчета:**
	- o Оформите отчет по результатам самостоятельной работы, включающий:
		- Описание основных типов вредоносных программ.
		- Анализ способов распространения вредоносного ПО.
		- Обзор методов и средств защиты от вредоносных программ.
		- Описание выполненного практического задания.
		- Выводы о значимости защиты от вредоносного ПО.

### **Дополнительные материалы:**

- **Статьи и обзоры о вредоносных программах и методах защиты:** на сайтах антивирусных компаний, специализированных IT-порталов, в научных публикациях.
- **Обучающие видео по настройке антивирусного ПО и других средств защиты.**

## **Тема самостоятельной работы № 2. Анализ и сравнение систем управления ролями и доступом (RBAC) в популярных CMS, объем часов 6**

## **Цель:**

- Изучить принципы работы систем управления ролями и доступом (Role-Based Access Control, RBAC) в контексте CMS.
- Сравнить реализацию RBAC в различных популярных CMS (WordPress, Joomla!, Drupal).
- Проанализировать преимущества и недостатки каждой реализации, а также их влияние на безопасность и удобство использования CMS.

## **Задачи:**

- 1. **Изучение теоретических основ RBAC (1 час):**
	- o **Понятие RBAC:** определение, цели, основные компоненты (роли, разрешения, пользователи, объекты).
	- o **Преимущества использования RBAC:** упрощение управления доступом, повышение безопасности, соответствие нормативным требованиям.

## 2. **Выбор CMS для анализа и сбор информации (1 час):**

- o Выберите три популярные CMS для анализа: WordPress, Joomla!, Drupal.
- o Изучите документацию и материалы по каждой CMS, связанные с управлением пользователями, ролями и разрешениями.

## 3. **Сравнительный анализ RBAC в выбранных CMS (3 часа):**

- o Создайте таблицу для сравнения реализации RBAC в каждой CMS. Включите в таблицу следующие критерии:
	- **Набор предустановленных ролей.**
	- **Возможность создания пользовательских ролей.**
	- **Гибкость настройки разрешений для ролей.**
	- **Наследование разрешений между ролями.**
	- **Возможность настройки доступа к отдельным объектам (страницам, записям, файлам).**
	- **Интеграция с другими системами безопасности.**
- o Заполните таблицу, основываясь на собранной информации о каждой CMS.
- o Проанализируйте полученные данные и выделите сильные и слабые стороны каждой реализации RBAC.
- 4. **Выводы и рекомендации (1 час):**
	- o Сформулируйте выводы о том, какая из анализируемых CMS предлагает наиболее гибкую и эффективную систему RBAC.
	- o Дайте рекомендации по выбору CMS в зависимости от требований к безопасности и управлению доступом.

### **Оформление отчета:**

- Оформите отчет по результатам самостоятельной работы, включающий:
	- o Введение с описанием цели работы и кратким объяснением RBAC.
	- o Сравнительную таблицу реализации RBAC в разных CMS.
	- o Анализ преимуществ и недостатков каждой реализации.
	- o Выводы и рекомендации по выбору CMS с учетом требований к безопасности.
	- o Список использованных источников.

### **Дополнительные материалы:**

- Официальная документация по каждой CMS в отношении управления пользователями и ролями.
- Статьи и обзоры, сравнивающие разные CMS по критерию безопасности и управления доступом.

## **Тема самостоятельной работы № 3. Исследование и сравнение инструментов для анализа обратных ссылок, объем часов 6**

## **Цель:**

- Изучить значение обратных ссылок для SEO и факторы, влияющие на их качество.
- Ознакомиться с различными инструментами для анализа обратных ссылок.
- Сравнить функционал и возможности популярных сервисов анализа ссылок.
- Выбрать оптимальный инструмент для анализа ссылочного профиля сайта.

### **Задачи:**

- 1. **Теоретические основы обратных ссылок (1 час):**
	- o **Понятие обратной ссылки:** определение, типы ссылок (dofollow, nofollow), анкорный текст.
	- o **Влияние обратных ссылок на SEO:** как ссылки влияют на ранжирование сайта, понятие "ссылочного веса".
	- o **Факторы, влияющие на качество обратных ссылок:** тематика сайта-донора, авторитет домена, релевантность контента, место размещения ссылки, анкорный текст, естественность ссылочного профиля.

## 2. **Обзор инструментов для анализа обратных ссылок (1 час):**

- o **Популярные сервисы:** Ahrefs, SEMrush, Serpstat, Majestic, Moz Link Explorer, Google Search Console.
- o **Бесплатные и платные инструменты:** сравнение функционала и ограничений.

## 3. **Выбор инструментов для сравнительного анализа (1 час):**

- o Выберите три инструмента для детального сравнения и анализа их функционала.
- o Учитывайте доступность (бесплатная версия, триал-период), интерфейс, наличие необходимых данных и отчетов.

## 4. **Сравнительный анализ выбранных инструментов (2 часа):**

- o Создайте таблицу для сравнения выбранных инструментов. В таблицу включите следующие критерии:
	- **Основные функции:** анализ обратных ссылок, анализ анкорного текста, оценка качества ссылок, поиск токсичных ссылок, мониторинг ссылочного профиля.
	- **Дополнительные функции:** анализ конкурентов, анализ ключевых слов, аудит сайта, отслеживание позиций в поиске.
	- **Удобство интерфейса и навигации.**
- Качество и полнота данных.
- Визуализация данных и отчеты.
- Стоимость и тарифные планы.
- Заполните таблицу, основываясь на изучении функционала и возможностей каждого инструмента.
- Проанализируйте полученные данные и сравните инструменты по их сильным и слабым сторонам.
- 5. Выбор оптимального инструмента и обоснование (1 час):
	- На основании проведенного анализа выберите один инструмент, который вы считаете наиболее подходящим для анализа обратных ссылок.
	- о Обоснуйте свой выбор, опираясь на результаты сравнения и учитывая ваши потребности и бюджет.

### Оформление отчета:

- Оформите отчет по результатам самостоятельной работы, включающий:
	- Введение с описанием цели работы и значения обратных ссылок лля SEO.
	- Краткий обзор популярных инструментов для анализа обратных ссылок.
	- **Сравнительную таблицу выбранных инструментов с анализом их** функционала.
	- о Обоснование выбора оптимального инструмента.
	- **C ПИСОК ИСПОЛЬЗОВАННЫХ ИСТОЧНИКОВ.**

## **Тема самостоятельной работы № 4. Исследование и сравнение методов анализа поведения пользователей на сайте, объем часов 6**

## **Цель:**

- Изучить различные методы анализа поведения пользователей на сайте, их преимущества и ограничения.
- Ознакомиться с инструментами и техниками, используемыми для сбора и анализа данных о поведении пользователей.
- Развить понимание того, как данные о поведении пользователей могут быть использованы для улучшения юзабилити сайта, повышения конверсии и достижения других бизнес-целей.

### **Задачи:**

- 1. **Обзор методов анализа поведения пользователей (2 часа):**
	- o **Количественные методы:**
		- **Веб-аналитика:** анализ данных из Google Analytics, Яндекс.Метрики и других систем веб-аналитики (количество посещений, источники трафика, просмотренные страницы, показатель отказов, конверсии и т.д.).
		- **A/B-тестирование:** сравнение разных вариантов страниц сайта для определения наиболее эффективного.
		- **Тепловые карты (Heatmaps):** визуализация зон активности пользователей на странице (клики, прокрутка, движение мыши).
		- **Скролл-карты (Scrollmaps):** анализ прокрутки страниц пользователями, определение видимости контента.
	- o **Качественные методы:**
		- **Юзабилити-тестирование:** наблюдение за тем, как пользователи взаимодействуют с сайтом, выявление проблем и трудностей.
		- **Опросы и анкетирование:** сбор отзывов пользователей о сайте и их предпочтениях.
		- **Анализ обратной связи:** изучение комментариев, отзывов, сообщений в чате поддержки и другой информации, которую предоставляют пользователи.

## 2. **Выбор инструментов для анализа поведения пользователей (1 час):**

- o **Инструменты веб-аналитики:** Google Analytics, Яндекс.Метрика, Adobe Analytics и др.
- o **Сервисы для A/B-тестирования:** Google Optimize, Optimizely, VWO и др.
- o **Инструменты для создания тепловых и скролл-карт:** Hotjar, Crazy Egg, Mouseflow и др.
- o **Сервисы для проведения юзабилититестирования:** UserTesting, TryMyUI, Validately и др.
- o **Инструменты для создания опросов и форм обратной связи:** Google Forms, SurveyMonkey, Typeform и др.
- 3. **Сравнительный анализ выбранных инструментов (2 часа):**
	- o Выберите по одному инструменту из каждой категории (вебаналитика, A/B-тестирование, тепловые карты, юзабилититестирование, опросы).
	- o Изучите функционал и возможности каждого инструмента.
	- o Составьте сравнительную таблицу инструментов, включая следующие критерии:
		- Основные функции.
		- Дополнительные возможности.
		- Удобство использования.
		- Стоимость и тарифные планы.
		- Интеграция с другими сервисами.

### 4. **Выводы и рекомендации (1 час):**

- o На основании проведенного анализа сделайте выводы о преимуществах и недостатках разных методов и инструментов анализа поведения пользователей.
- o Сформулируйте рекомендации по выбору наиболее подходящих инструментов для решения конкретных задач веб-аналитики.

## **Оформление отчета:**

- Оформите отчет по результатам самостоятельной работы, включающий:
	- o Введение с описанием цели работы и кратким обзором методов анализа поведения пользователей.
	- o Описание выбранных инструментов и их функционала.
	- o Сравнительную таблицу инструментов.
	- o Выводы и рекомендации по выбору инструментов.
	- o Список использованных источников.

## **3. ОРГАНИЗАЦИЯ КОНТРОЛЯ САМОСТОЯТЕЛЬНОЙ РАБОТЫ СТУДЕНТОВ**

# **Результаты самостоятельной работы**

 Оценки за выполнение заданий могут выставляться по пятибалльной системе или в форме зачета и учитываться как показатели текущей успеваемости обучающихся.

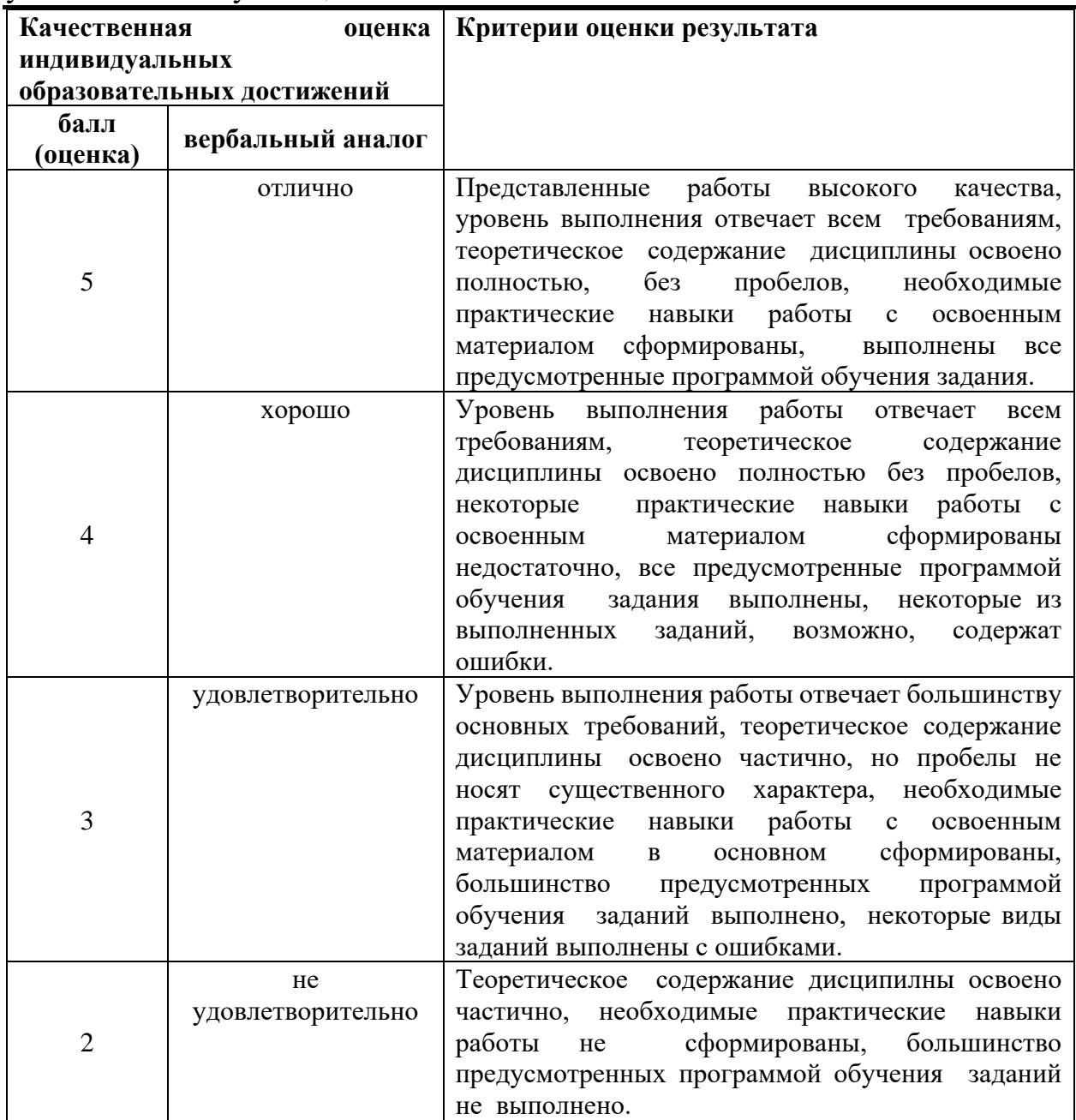

### **4. ИНФОРМАЦИОННОЕ ОБЕСПЕЧЕНИЕ ОБУЧЕНИЯ.**

Перечень рекомендуемых учебных изданий, Интернет-ресурсов,

#### дополнительной литературы

#### **4.1. Основные электронные издания**

1. Букунов, С. В. Разработка приложений с графическим пользовательским интерфейсом на языке Python / С. В. Букунов, О. В. Букунова. — Санкт-Петербург : Лань, 2023. — 90 с. — ISBN 978-5-507-45192-0. — Текст : электронный // Лань : электронно-библиотечная система. — URL:<https://e.lanbook.com/book/292853>

2. Прохорова, О. В. Информационная безопасность и защита информации : учебник для спо / О. В. Прохорова. — 5-е изд., стер. — Санкт-Петербург : Лань, 2024. — 124 с. — ISBN 978-5-507-47517-9. — Текст : электронный // Лань : электронно-библиотечная система. — URL:<https://e.lanbook.com/book/385082>

3. Янцев, В. В. JavaScript и PHP. Content management system / В. В. Янцев. — Санкт-Петербург : Лань, 2022. — 192 с. — ISBN 978-5-507-44845-6. — Текст : электронный // Лань : электронно-библиотечная система. — URL:<https://e.lanbook.com/book/266651>

#### **4.2. Дополнительные источники**

1. Баланов, А. Н. Бэкенд-разработка веб-приложений: архитектура, проектирование и управление проектами : учебное пособие для спо / А. Н. Баланов. — Санкт-Петербург : Лань, 2024. — 68 с. — ISBN 978-5-507-48819-3. — Текст : электронный // Лань : электронно-библиотечная система. - URL:<https://e.lanbook.com/book/394559>

2. Диков, А. В. Web-программирование на JavaScript : учебное пособие для спо / А. В. Диков. — 3-е изд., стер. — Санкт-Петербург : Лань, 2024. — 168 с. — ISBN 978-5-507- 49333-3. — Текст : электронный // Лань : электронно-библиотечная система. — URL: <https://e.lanbook.com/book/387305>

3. Заяц, А. М. Проектирование и разработка WEB-приложений. Введение в frontend и backend разработку на JavaScript и node.js / А. М. Заяц, Н. П. Васильев. — 3-е изд., стер. — Санкт-Петербург : Лань, 2023. — 120 с. — ISBN 978-5-507-45423-5. — Текст : электронный // Лань : электронно-библиотечная система. — URL: <https://e.lanbook.com/book/269867>

4. Петренко, В. И. Защита персональных данных в информационных системах. Практикум : учебное пособие для спо / В. И. Петренко, И. В. Мандрица. — 2-е изд., стер. — Санкт-Петербург : Лань, 2022. — 108 с. — ISBN 978-5-8114-9038-7. — Текст : электронный // Лань : электронно-библиотечная система. — URL: <https://e.lanbook.com/book/183744>

5. Сергеев, А. Н. Создание сайтов на основе WordPress / А. Н. Сергеев. — 4-е изд., стер. — Санкт-Петербург : Лань, 2023. — 120 с. — ISBN 978-5-507-46140-0. — Текст : электронный // Лань : электронно-библиотечная система. — URL: <https://e.lanbook.com/book/298532>

6. Янцев, В. В. JavaScript. Визуальные редакторы / В. В. Янцев. — 2-е изд., стер. — Санкт-Петербург : Лань, 2023. — 168 с. — ISBN 978-5-507-46080-9. — Текст : электронный // Лань : электронно-библиотечная система. — URL: <https://e.lanbook.com/book/297032>

7. Янцев, В. В. JavaScript. Как писать программы / В. В. Янцев. — 2-е изд., стер. — Санкт-Петербург : Лань, 2023. — 200 с. — ISBN 978-5-507-47844-6. — Текст : электронный // Лань : электронно-библиотечная система. — URL: <https://e.lanbook.com/book/329111>

8. Янцев, В. В. JavaScript. Готовые программы : учебное пособие для спо / В. В. Янцев. — 2-е изд., стер. — Санкт-Петербург : Лань, 2022. — 200 с. — ISBN 978-5-8114-9504-7. — Текст : электронный // Лань : электронно-библиотечная система. — URL: <https://e.lanbook.com/book/195539>

9. Янцев, В. В. JavaScript. Создание визуальных эффектов : учебное пособие для спо / В. В. Янцев. — Санкт-Петербург : Лань, 2024. — 184 с. — ISBN 978-5-507-48728-8. — Текст : электронный // Лань : электронно-библиотечная система. — URL: <https://e.lanbook.com/book/393209>

10. Янцев, В. В. JavaScript. Креативное программирование / В. В. Янцев. — Санкт-Петербург : Лань, 2023. — 232 с. — ISBN 978-5-507-45405-1. — Текст : электронный // Лань : электронно-библиотечная система. — URL:<https://e.lanbook.com/book/303998> 11. Янцев, В. В. JavaScript. Картинки, галереи, слайдеры / В. В. Янцев. — Санкт-Петербург : Лань, 2022. — 252 с. — ISBN 978-5-507-44356-7. — Текст : электронный // Лань : электронно-библиотечная система. — URL:<https://e.lanbook.com/book/256064>